## **SCRATCH** Student Username + Password List

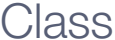

Section Tear Year  $\sim$  Year  $\sim$ 

*Tip: Create a naming convention as a guideline for generating usernames. For example, you may want each name to include an abbreviation for the course name, the class section, and the student's number on your roster (ex: VisArts-02-17).*

*Warnings: (1) Make sure that the usernames you create do not contain identifying information* about yourself, your students, or your school (such as school name, location, email, full name, or first initial and full last name). Accounts that do not adhere to these guidelines will be deleted. (2) Make passwords *random, rather than a predictable pattern. Predictable passwords could be subject to password guessing, where students could gain access to each other's accounts. Accounts that have been inappropriately accessed by others will be removed, as they could be targets for inappropriate behavior.*

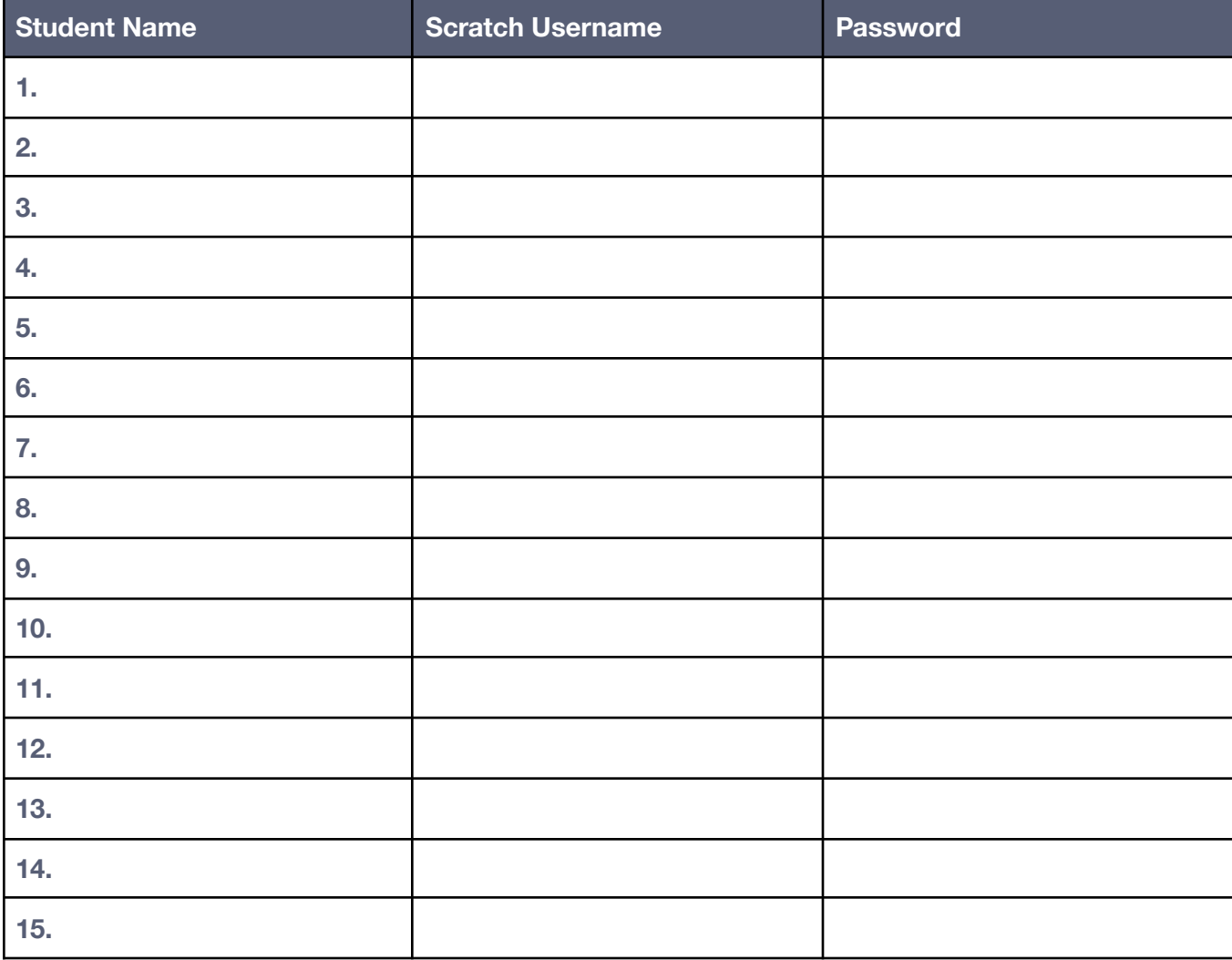

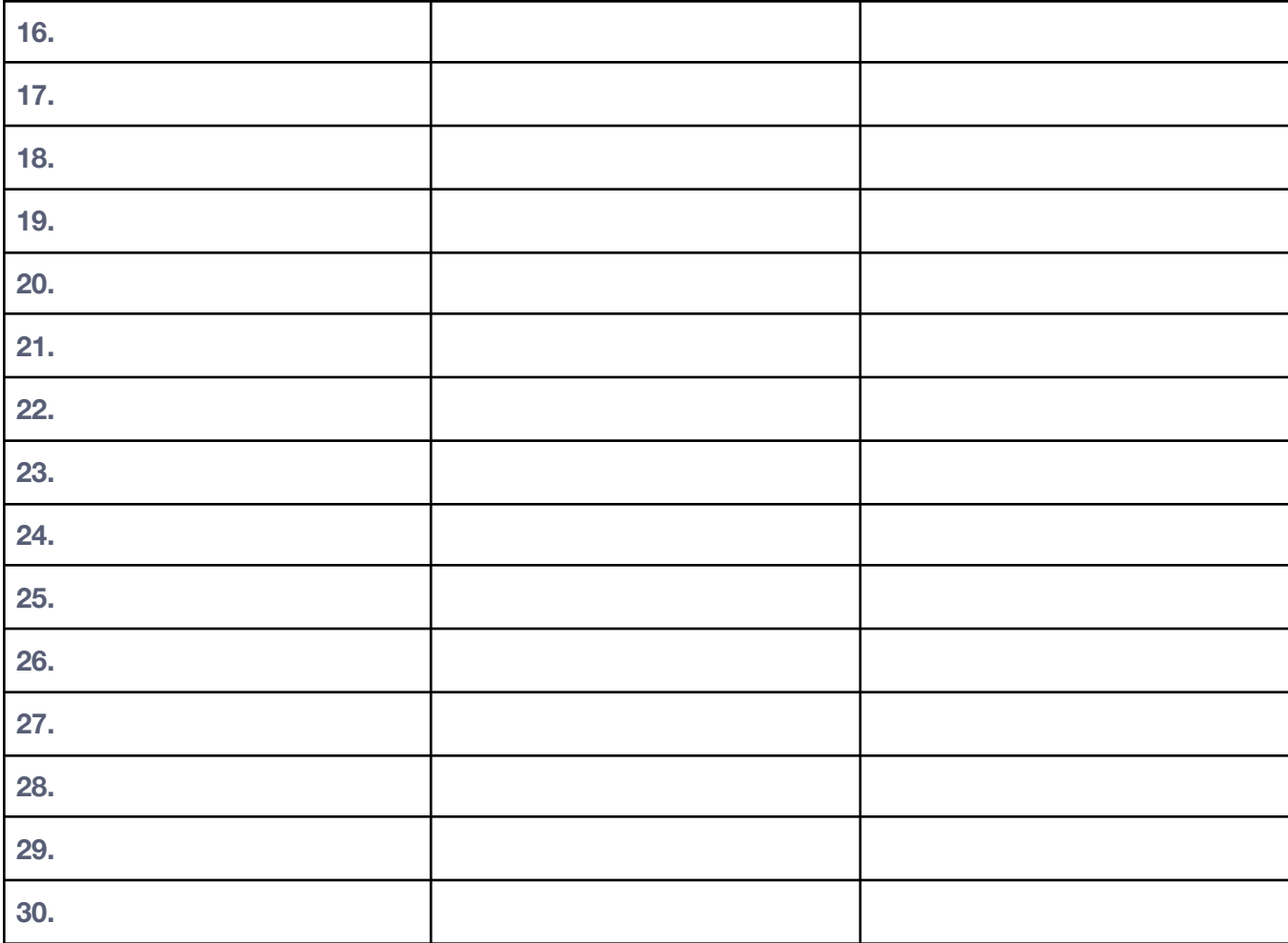

**Tip:** If you'd like to translate this guide, **click here to [make](https://docs.google.com/document/d/1Y_sZTInhMAqIFpKRwddOoFTrP7ha3k_KkrklKmxK9PM/copy) a copy** of this Google doc.